## **Mathematik II für Physiker und Elektrotechniker SS04 Aufgabenblatt 10**

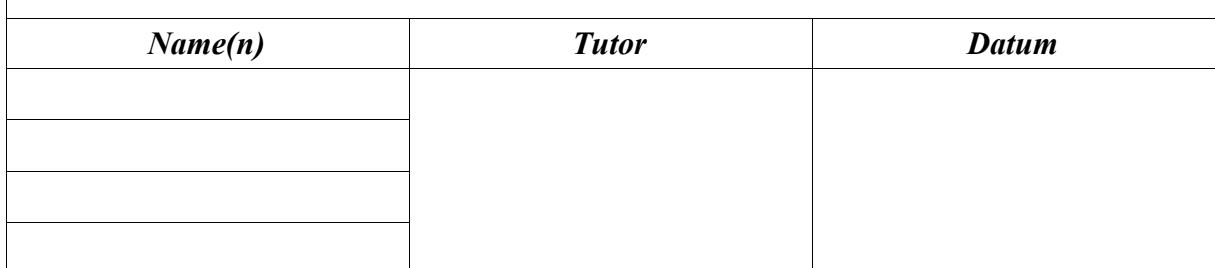

## **Aufgabe 1**

a) Berechnen Sie die drei Nullstellen *z*<sub>0,</sub>*z*<sub>1,</sub>*z*<sub>2</sub> des komplexen Polynoms *p*(*z*)=*z*<sup>3</sup>-1 und prüfen Sie nach, daß  $z^3 - 1 = (z - z_1)(z - z_2)(z - z_3)$ .

b) Bilden Sie zu obigem Polynom  $p(z)$  die Iterationsfunktion des Newton-Verfahrens, also  $f(z) := \frac{p'(z)z - p(z)}{p(z)}$  $\frac{f(z)}{f(z)}$ . Als rationale Funktion (d.h. Quotient von Polynomen) ist *f* eine Abbildung  $\overline{\mathbb{C}} \to \overline{\mathbb{C}}'$ . Im gegebenen Fall ist  $f(z) \in \mathbb{C}$  für  $z \neq 0$ , so daß wir *f* auch als Abbildung C−{0}→C auffassen können. Die drei Nullstellen von *p* sind attraktive Fixpunkte von *f*, insbesondere haben wir  $f: U_{1/10}(z_i) \to U_{1/10}(z_i)$ .

Man kann sich nun die Funktionsweise des Newtonverfahrens für *p* veranschaulichen, indem man den Ausschnitt  $[-4,4] \times [-3,3]$  der komplexen Ebene wählt, sowie ein  $\epsilon > 0$ . und für jeden Punkt *w*≠0 der Form *w*=(-4+*k*  $\epsilon$ )+ $i$ (-4+*l* $\epsilon$ ), den man mit einem Pixel des oben definierten Bildausschnitts identifiziert, prüft, nach wieviel Iterationen in der Folge  $w_0 := w$ ,  $w_{n+1} := f(w_n)$   $w_n$  das erste Mal in einem der  $U_{1/10}(z_i)$  liegt. Ist *n*≥256, so färbe man das entsprechende Pixel weiß, anderenfalls auf einer Intensitätsskala 0-255 rot/grün/blau bei Konvergenz gegen *z*1,*z*2,*z*<sup>3</sup> , in Abhängigkeit von der Anzahl der benötigten Iterationen. Das Pixel, welches dem Nullpunkt entspricht, färbe man auch weiß.

Dabei sollen Farbwerte so codiert werden: 0 0 0 stehe für schwarz, 255 255 255 für weiß, 255 0 0 für den intensivsten Rotwert, entsprechend 0 255 0 für Grün, 0 0 255 für Blau.

Liegt beispielsweise für das Pixel *z* der Iterationswert  $z_{123}$  erstmals in  $U_{1/10}(z_2)$ , so ist der zugehörige Farbwert 0 (256 – 123) 0 . Denken wir uns nun ein Bild mit 640x480 Pixeln, so ist  $\epsilon = 1/80$ . Wir berechnen mit Pari für jedes Pixel den wie oben kodierten Farbwert und schreiben ihn z.B. mit dem Befehl write1("newton.ppm", "0 133 0 ") in die Datei newton.ppm.

Am Anfang dieser Datei muß vorher oder nachher nachher noch folgende Information eingetragen werden:

P3 # newton.ppm 640 480 255

Dabei ist "P3" ein Code für das "portable pixel format"<sup>1</sup>, die Zeile "# newton.ppm" enthält einen optionalen Kommentar, "640 480" ist die Information über die Anzahl der Pixel, 255 gibt den maximalen Farbwert an. In den folgenden Zeilen folgen dann die Informationen über die Pixel-Farbwerte, also etwa wie in folgender Datei:

P3 # test.ppm 4 4 15 0 0 0 0 0 0 0 0 0 15 0 15 0 0 0 0 15 7 0 0 0 0 0 0 0 0 0 0 0 0 0 15 0 0 0 0 15 0 15 0 0 0 0 0 0 0 0 0

Mit dem Programm IrfanView unter Windows (http://www.irfanview.com/) oder xv unter Unix kann ich diese Datei - test.ppm - darstellen und erhalte

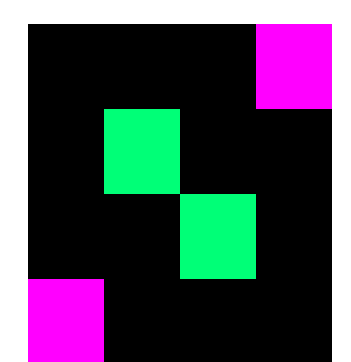

Die Farbwerte für die Pixel in der Datei test.ppm können auch einfach hintereinandergeschrieben werden:

P3

# test.ppm 4 4 15 0 0 0 0 0 0 0 0 0 15 0 15 0 0 0 0 15 7 0 0 0 0 0 0 0 0 0 0 0 0 0 15 7 0 0 0 15 0 15 0 0 0 0 0 0 0 0 0

führt zum selben Ergebnis.

Man kann nun also mit dem Pari – Befehl write1("newton.ppm","P3\n# newton.ppm\n640 480\n255\n") die Datei newton.ppm entsprechend dem ppm-Format initialisieren und anschließend nur noch die 640x480 Befehle write1 ("newton.ppm", red, " ", green, " ", blue, " ") innerhalb einer doppelten Schleife ausführen lassen, wobei red, green, blue die für das jeweilige Pixel errechneten Farbwerte sind.

Führen Sie dieses Programm aus und errechnen Sie womöglich noch weitere Bilder, ggf. mit höheren Pixel- und Farbauflösungen für andere rationale Funktionen oder Polynome *f* .

<sup>1</sup>Vielen Dank an Johannes Markus für die Information über ppm.

## **Aufgabe 2**

 $\frac{1}{2}$ 

a) Gehen Sie aus von der 4x4 Einheitsmatrix X=matid(4) und addieren einige Male zufällige ganzzahlige Vielfache von zufälligen Zeilen/Spalten zu zufälligen anderen Zeilen/Spalten. Z.B. wird durch  $X[1, 1+=3*X[4, 1]$  das 3-fache der 4. Zeile zur 1. Zeile addiert. Dadurch erhalten Sie eine schließlich eine zufällige Matrix *X* mit *det X* =1 , deren Inverse ebenfalls ganzzahlige Koeffizienten besitzt.

b) Setzen Sie *B*=  $\begin{bmatrix} 0 \\ 0 \end{bmatrix}$ 2 1 0 0 0 2 0 0  $\begin{bmatrix} 0 & 0 & 2 & 0 \\ 0 & 0 & 0 & 3 \end{bmatrix}$ und berechnen mit Pari *A*=*XBX* <sup>−</sup><sup>1</sup> . Begründen Sie,

warum *A* dasselbe charakteristische Polynom und damit dieselben Eigenwerte besitzt wie *B.* Jedenfalls ist  $X_A(\lambda) = (\lambda - 2)^3 (\lambda - 3)$ , d.h. 2 ist Eigenwert der Ordnung 3 und 3 ist Eigenwert der Ordnung 1.

c) Zeigen Sie, daß im vorliegenden Fall<sup>2</sup> nicht erst der verallgemeinerte Eigenraum

 $E_2^3(A) := \{x \in \mathbb{C}^4 | (2E - A)^3(x) = 0\}$ , sondern bereits  $E_2^2(A) := \{x \in \mathbb{C}^4 | (2E - A)^2(x) = 0\}$ dreidimensional ist, zeigen Sie  $E_2^2 = E_2^3$  und geben Sie eine Basis an.

d) Zerlegen Sie den Vektor 
$$
c = \begin{pmatrix} 1 \\ 2 \\ 3 \\ 4 \end{pmatrix}
$$
 in eine Summe  $c = c_1 + c_2$ , wobei  $c_1 \in E_2^3(A)$  und  $c_2 \in E_3^1(A)$ .

e) Freiwillige Zusatzaufgabe (trotzdem einfach):

Zeigen Sie, daß für einen Vektor  $c \in E_2^3(B)$  in der Exponentialreihe für exp $(tA)c$  nur 3 Summanden ungleich Null sind.

PS: Die entsprechenden Fragen für die Matrix *A* müßten fSie fast ohne Rechnung beantworten können.

<sup>&</sup>lt;sup>2</sup>Anders wäre es, wenn auch noch  $b_{23}=1$  gelten würde. Rechnen Sie das ggf. nach!